## Registration, Application Form, College Choice Filling and Locking Process For REAP-2019

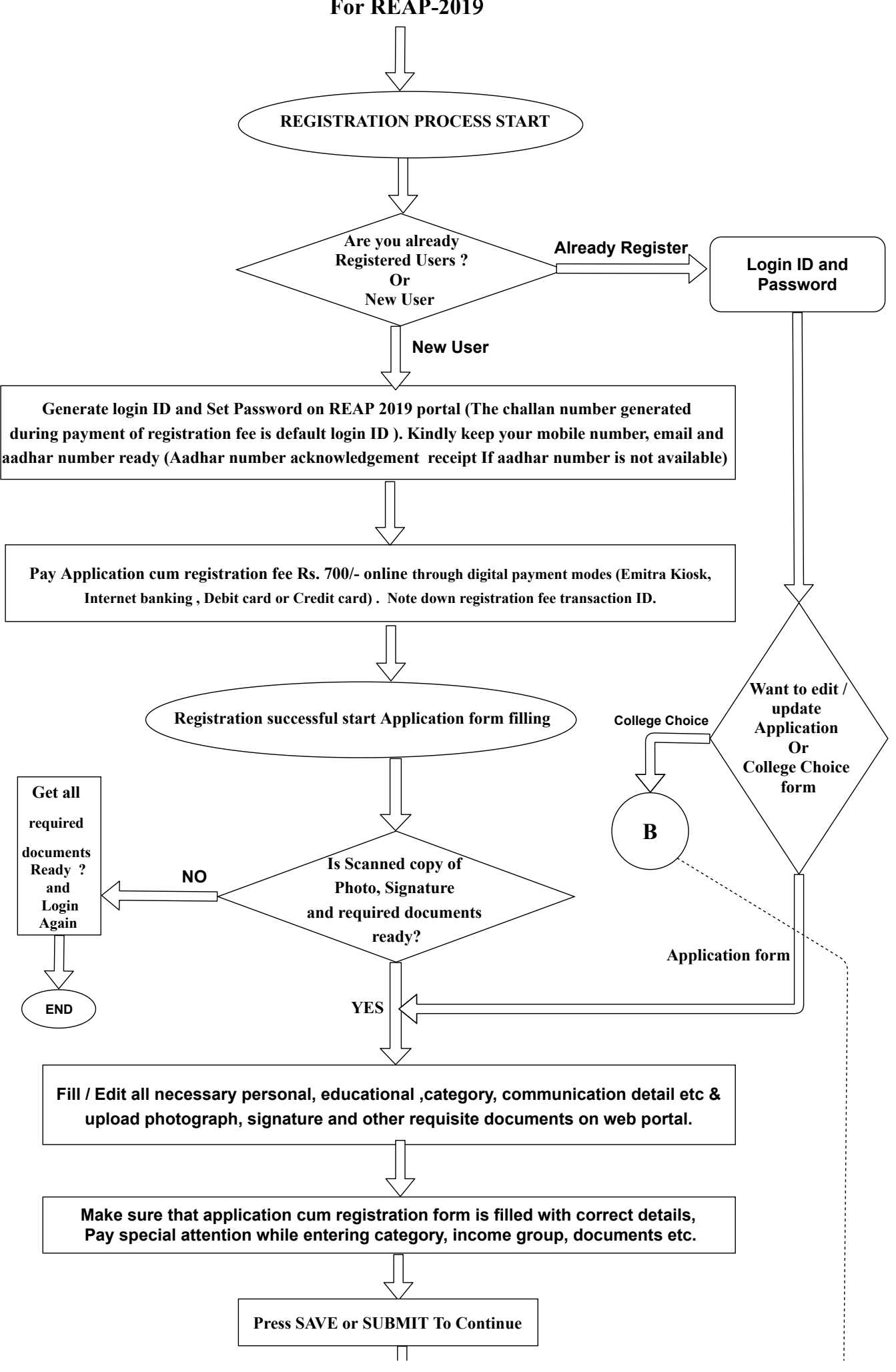

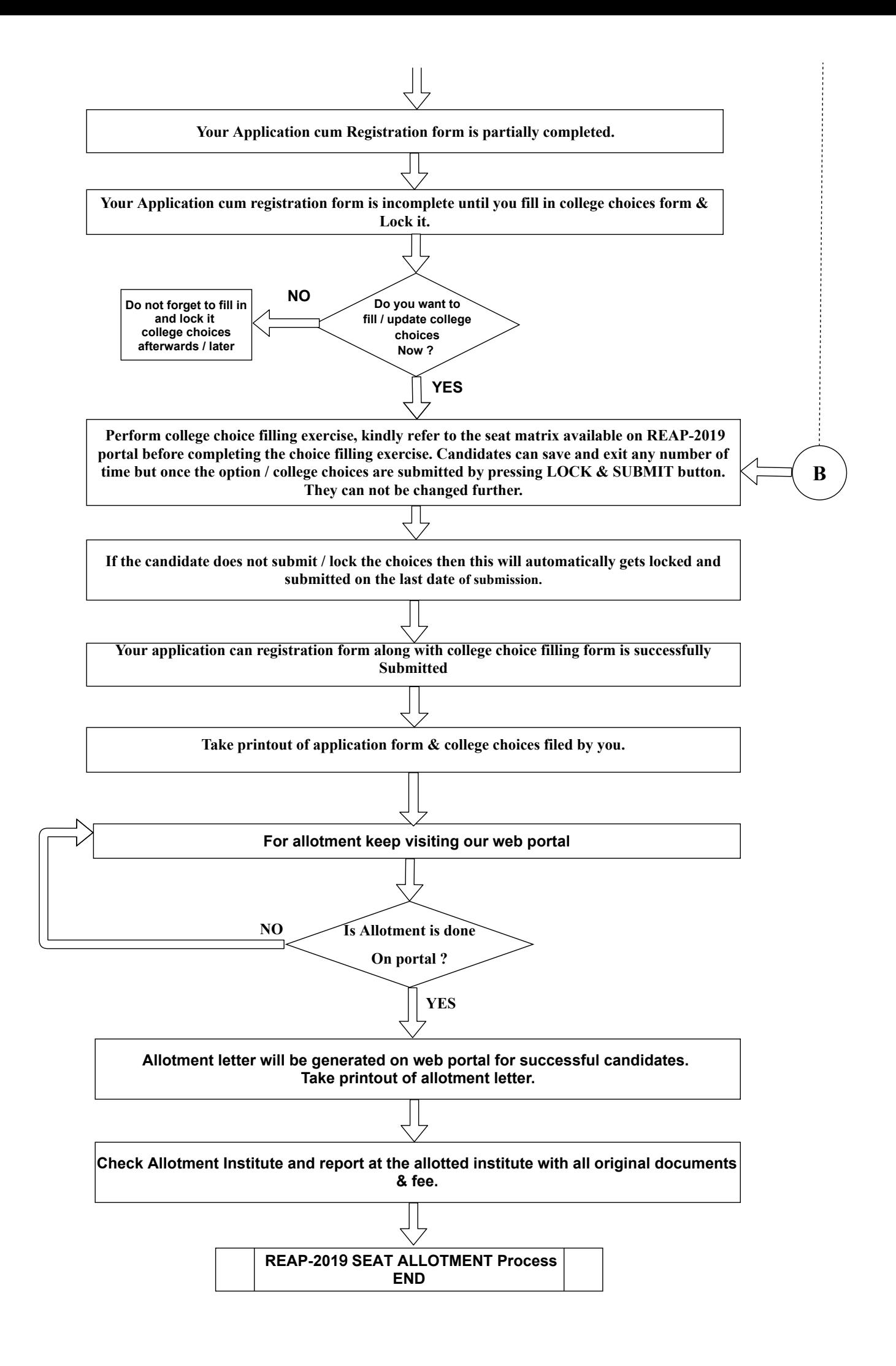